#### **CS3350B Computer Architecture Winter 2015**

#### **Lecture 7.2: Multicore TLP (1)**

Marc Moreno Maza

[www.csd.uwo.ca/Courses/CS3350b](http://www.cse.psu.edu/~) 

[Adapted from lectures on *Computer Organization and Design*, Patterson & Hennessy, 4<sup>th</sup> or 5<sup>th</sup> edition, 2011]

# **Review: Multiprocessor Systems (MIMD)**

□ Multiprocessor (Multiple Instruction Multiple Data): a computer system with at least 2 processors

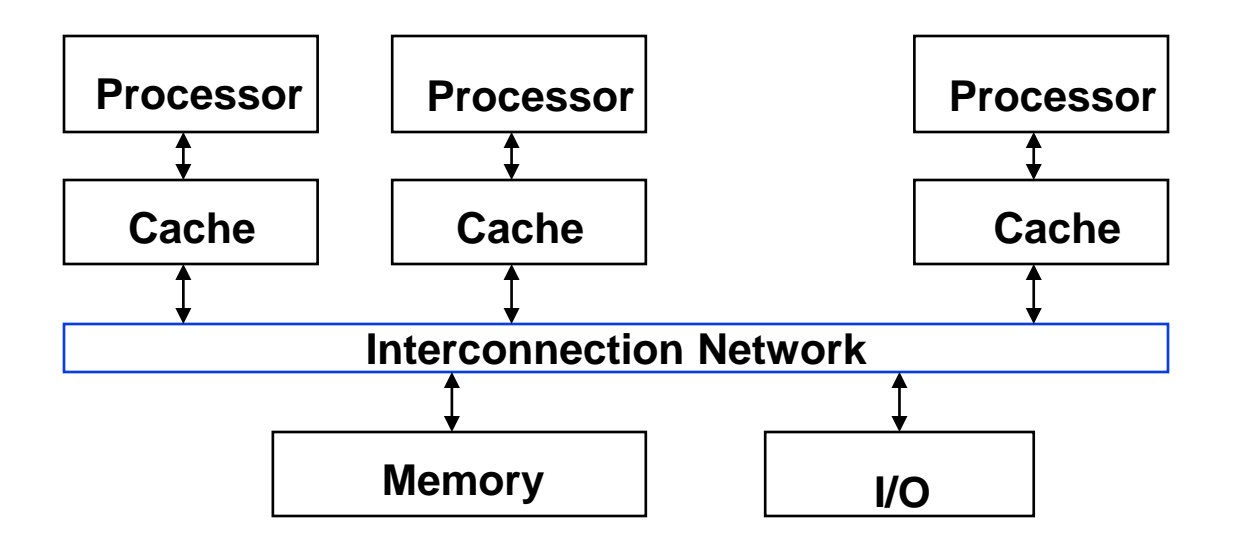

- Deliver high throughput for independent jobs via **job-level parallelism**  on top of ILP
- Improve the run time of a single program that has been specially crafted to run on a multiprocessor - a **parallel processing program**

```
Now Use term core for processor ("Multicore") 
because "Multiprocessor Microprocessor" too redundant
```
# **Review**

**□** Sequential software is slow software

- **SIMD** and **MIMD** only path to higher performance
- **□ Multiprocessor (Multicore) uses Shared Memory (single** address space) (SMP)
- **□ Cache coherency implements shared memory even with** multiple copies in multiple caches
	- False sharing a concern
- **□ MESI Protocol ensures cache consistency and has** optimizations for common cases.

## **Multiprocessors and You**

#### Only path to performance is **parallelism**

- Clock rates flat or declining
- SIMD: 2X width every 3-4 years
	- 128b wide now, 256b 2011, 512b in 2014?, 1024b in 2018?
	- **Advanced Vector Extensions** are 256-bits wide!
- MIMD: Add 2 cores every 2 years: 2, 4, 6, 8, 10, ...
- A **key challenge** is to craft parallel programs that have high performance on multiprocessors as the number of processors increase – i.e., that **scale**
	- **Scheduling, load balancing, time for synchronization, overhead for communication**

#### **Example: Sum Reduction**

**□ Sum 100,000 numbers on 100 processor SMP** 

- $\bullet$  Each processor has ID:  $0 \leq Pn \leq 99$
- **Phase I:**

Partition 1000 numbers per processor; Initial summation on each processor

```
sum[Pn] = 0; // 0 \leq Pn \leq 99for (i = 1000*Pn;i < 1000*(Pn+1); i = i + 1)sum[Pn] = sum[Pn] + A[i];
```
## **□ Phase II:** Add these partial sums

- Reduction: divide and conquer
- Half the processors add pairs, then quarter, …
- Need to **synchronize** between reduction steps

#### **Example: Sum Reduction**

#### **Second Phase:**

After each processor has computed its "local" sum

This code runs simultaneously on each core

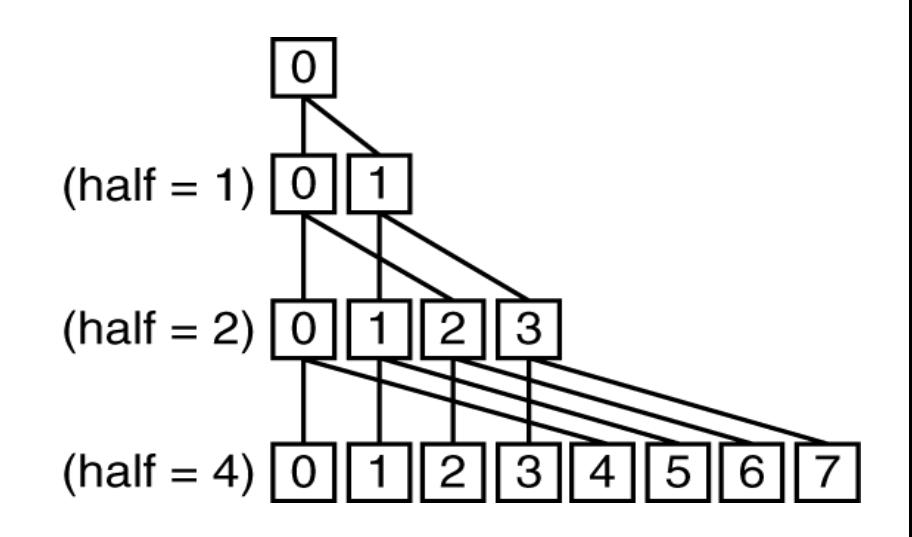

5

```
half = 100;
repeat
   synch();
   /*Proc 0 sums extra element if there is one */
  if (half%2 != 0 && Pn == 0)
      sum[0] = sum[0] + sum[half-1]; 
   half = half/2; /* dividing line on who sums */
   if (Pn < half) 
      sum[Pn] = sum[Pn] + sum[Pn+half];
until (half == 1);
```
# **An Example with 10 Processors**

sum[P0] sum[P1] sum[P2] sum[P3] sum[P4] sum[P5] sum[P6] sum[P7] sum[P8] sum[P9]

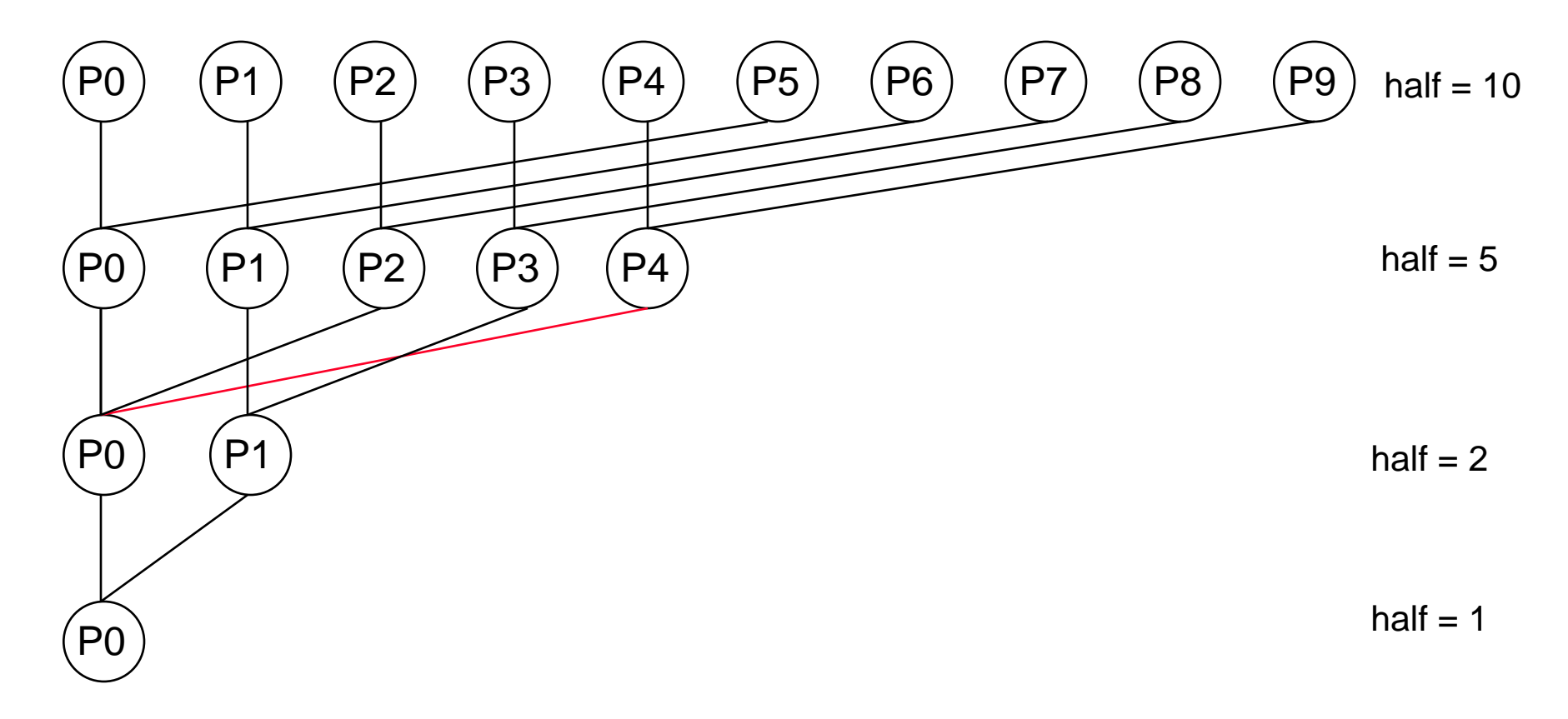

#### **Threads**

 **thread of execution**: smallest unit of processing scheduled by operating system

- Threads have their own *state* or *context*:
	- Program counter, Register file, Stack pointer,
- **□** Threads share a memory address space
- □ Note: A "process" is a heavier-weight construct, which has its own address space. A process typically contains one or more threads.
	- Not to be confused with a processor, which is a physical device (i.e., a core)

# **Memory Model for Multi-threading**

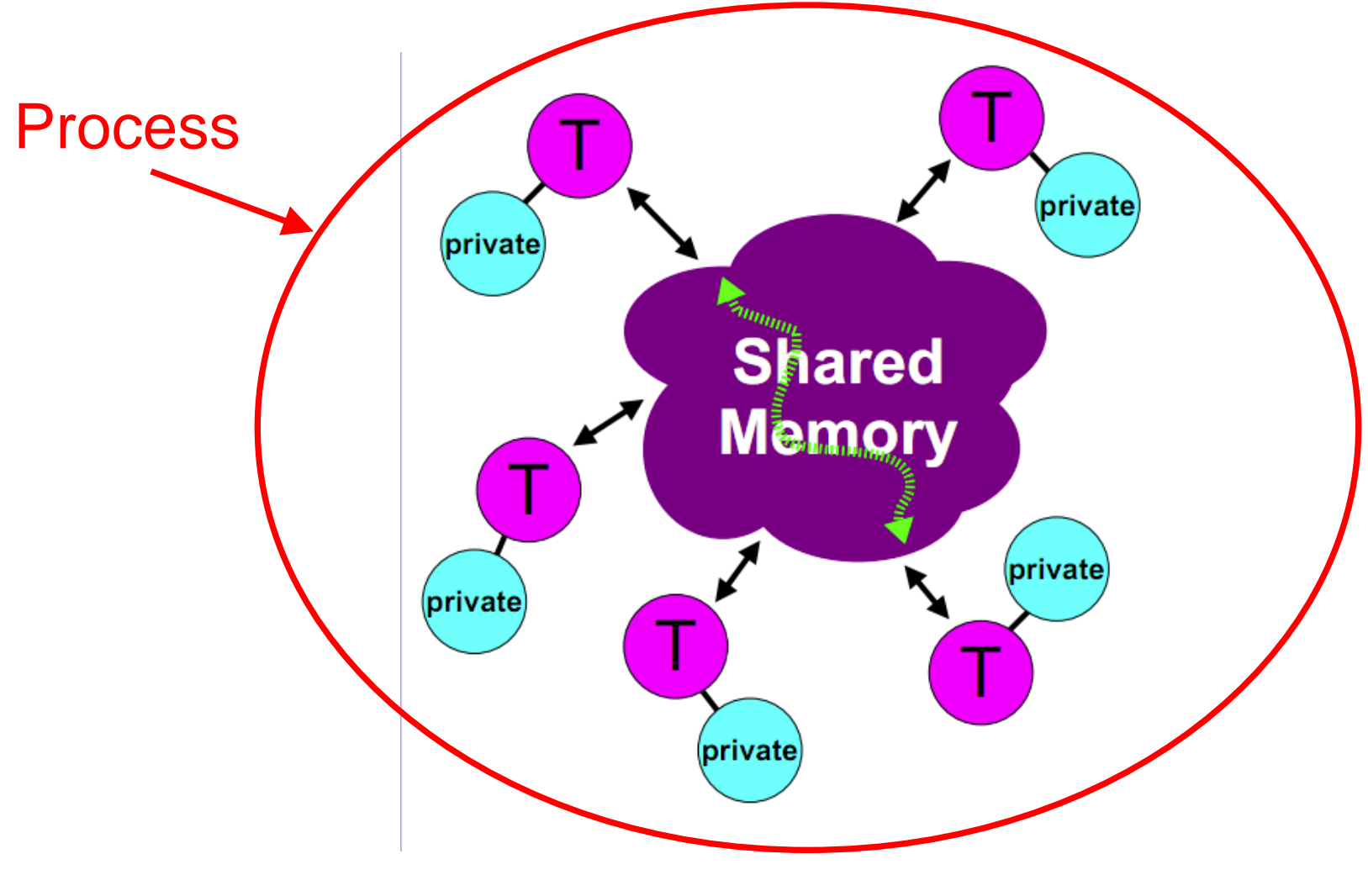

**CAN BE SPECIFIED IN A LANGUAGE WITH MIMD SUPPORT – such as OpenMP and CilkPlus**

# **Multithreading**

- **□ On a single processor, multithreading occurs by time**division multiplexing:
	- Processor switched between different threads
		- may be "pre-emptive" or "non pre-emptive"
	- Context switching happens frequently enough that user perceives threads as running at the same time
- **□** On a multiprocessor, threads run at the same time, with each processor running a thread

# **Multithreading vs. Multicore**

- □ Basic idea: Processor resources are expensive and should not be left idle
- **□** For example: Long latency to memory on cache miss?
	- **Hardware switches threads to bring in other useful work** while waiting for cache miss
	- Cost of **thread context switch** must be much less than cache miss latency
- **Q** Put in redundant hardware so don't have to save context on every thread switch:
	- PC, Registers, …
- □ Attractive for applications with abundant TLP

#### **Data Races and Synchronization**

- Two memory accesses form a **data race** if from different threads, to same location, and *at least one is a write*, and they occur one after another
- $\Box$  If there is a data race, result of program can vary depending on chance (which thread ran first?)
- Avoid data races by **synchronizing** writing and reading to get **deterministic** behavior
- **□** Synchronization done by user-level routines that rely on **hardware synchronization** instructions

**Question:** Consider the following code when executed *concurrently* by two threads.

What possible values can result in \*(\$s0)?

 $\#$  \* (\$s0) = 100 lw \$t0,0(\$s0) addi \$t0,\$t0,1 sw \$t0,0(\$s0)

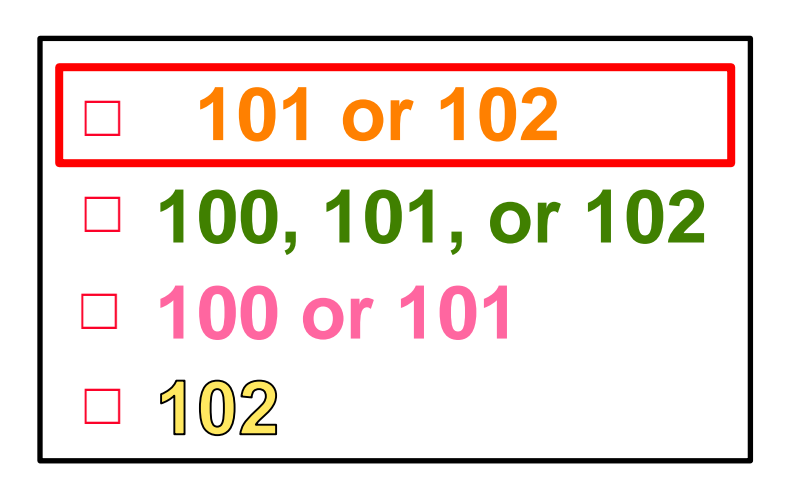

# **Lock and Unlock Synchronization**

- **Q** Lock used to create region (critical section) where only one thread can operate
- **□** Given shared memory, use memory location as synchrónization point: lock, semaphore or mutex
- **□** Thread reads lock to see if it must wait, or OK to go into critical section (and set to locked)

 $0 \Rightarrow$  lock is free / open / unlocked / lock off

1  $\Rightarrow$  lock is set / closed / locked / lock on

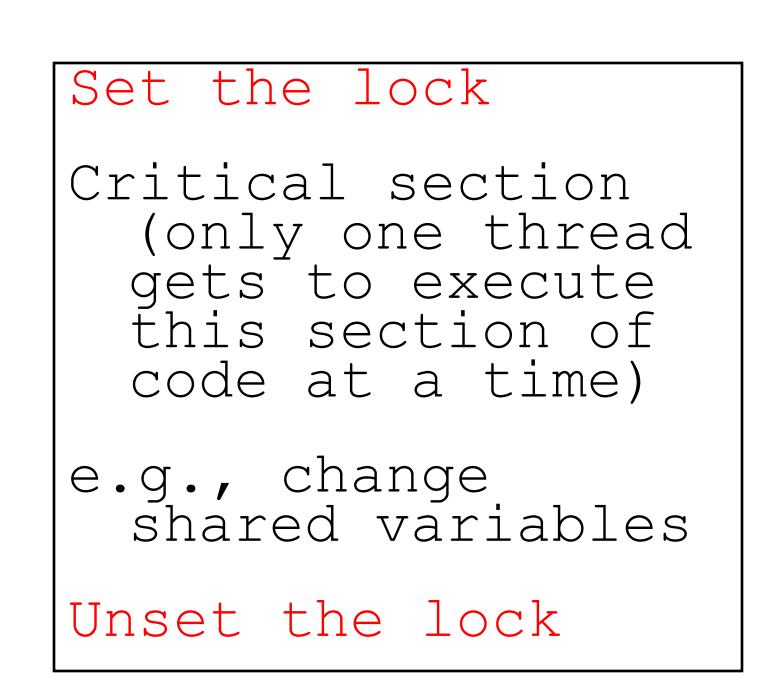

# **Possible Lock Implementation**

#### **□ Lock (a.k.a. busy wait)**

Loop: lw \$t0,0(\$s0) # load lock

Lock: sw \$t1,0(\$s0) # Unlocked, so lock

- Get lock:  $\qquad$   $\qquad$ 
	- addiu  $$t1, $zero, 1$  #  $t1 = Locked value$ 
		-
	- bne \$t0,\$zero,Loop # loop if locked
		-

#### □ Unlock

Unlock:

sw \$zero,0(\$s0)

Any problems with this?

# **Possible Lock Problem**

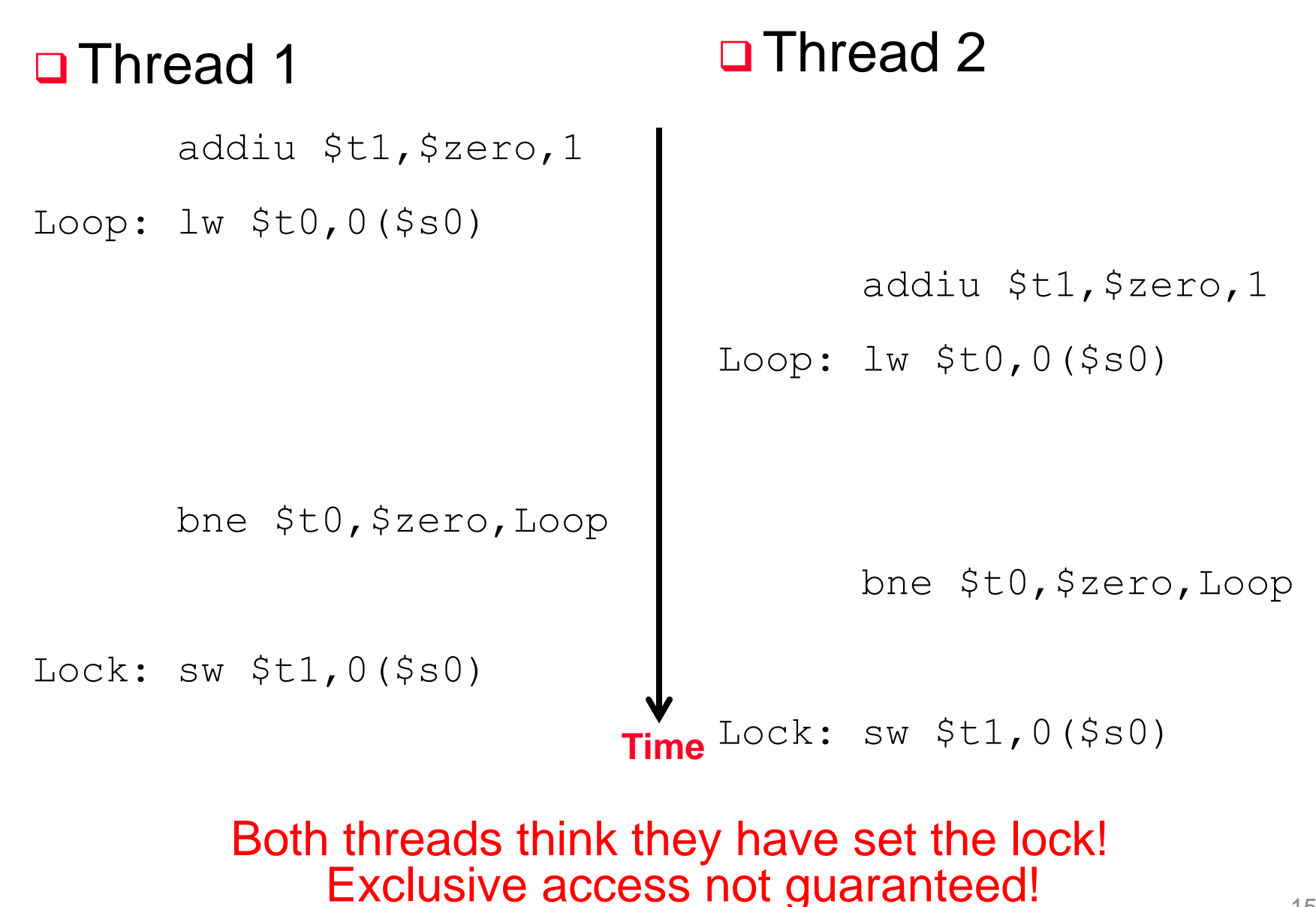

# **Hardware-supported Synchronization**

- □ Hardware support required to prevent interloper (either thread on other core or thread on same core) from changing the value
	- **Atomic read/write** memory operation
	- No other access to the location allowed between the read and write
- **□ Could be a single instruction** 
	- e.g., **atomic swap** of register ↔ memory
	- or an atomic pair of instructions

# **Synchronization in MIPS**

Load linked: **ll** rt, off(rs)

Load  $rt$  with the contents at Mem ( $off + rs$ ) and reserves the memory address  $\text{off+rs}$  by storing it in a special link register  $(R_{\text{link}})$ 

Store conditional: **sc** rt, off(rs)

Check if the reservation of the memory address is valid in the link register. If so, the contents of  $r$ t is written to Mem ( $offf+rs$ ) and  $rt$  is set to 1; otherwise no memory store is performed and  $\overline{0}$  is written into  $r$ t.

- Returns 1 (success) if location has not changed since the  $11$
- Returns **0** (failure) if location has changed

**□** Note that sc *clobbers* the register value being stored (rt)!

• Need to have a copy elsewhere if you plan on repeating on failure or using value later

# **Synchronization in MIPS Example**

**Atomic swap** (to test/set lock variable)

Exchange contents of register and memory:  $\$s4 \leftrightarrow \text{Mem}(\$s1)$ 

try: add \$t0,\$zero,\$s4 #copy value **ll** \$t1,0(\$s1) #load linked **sc** \$t0,0(\$s1) #store conditional beq \$t0,\$zero,try #loop if sc fails add \$s4,\$zero,\$t1 #load value in \$s4 **sc** would fail if another thread executes **sc** here

# **Test-and-Set**

 $\Box$  In a single atomic operation:

- *Test* to see if a memory location is set (contains a 1)
- *Set* it (to 1) if it isn't (it contained a zero when tested)
- Otherwise indicate that the Set failed, so the program can try again
- While accessing, no other instruction can modify the memory location, including other Test-and-Set instructions
- **□** Useful for implementing lock operations

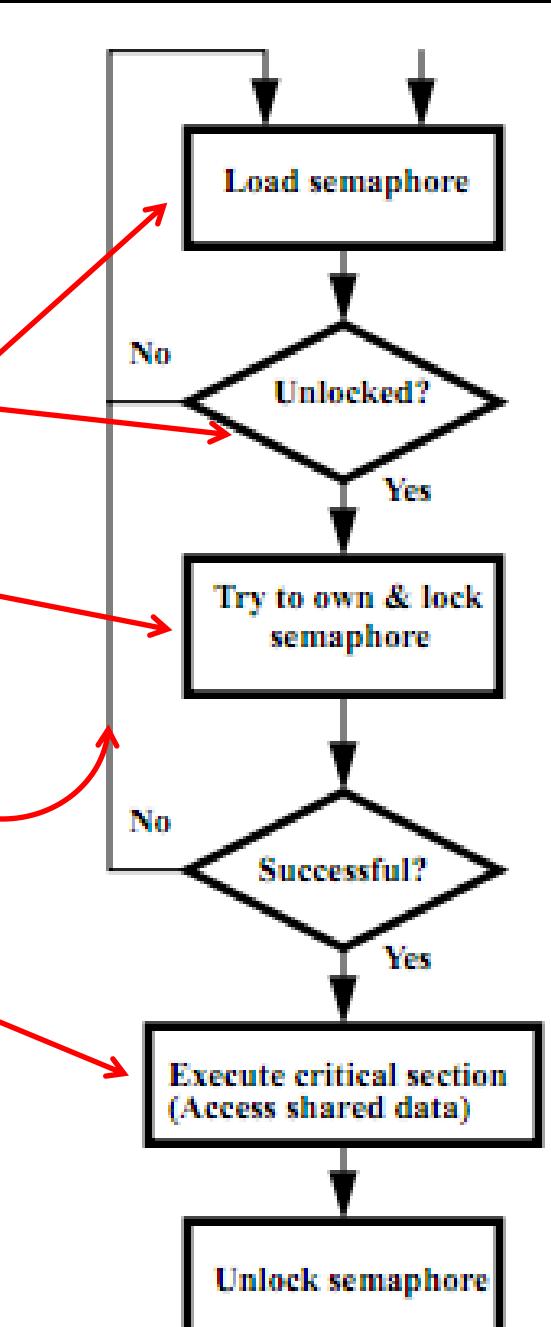

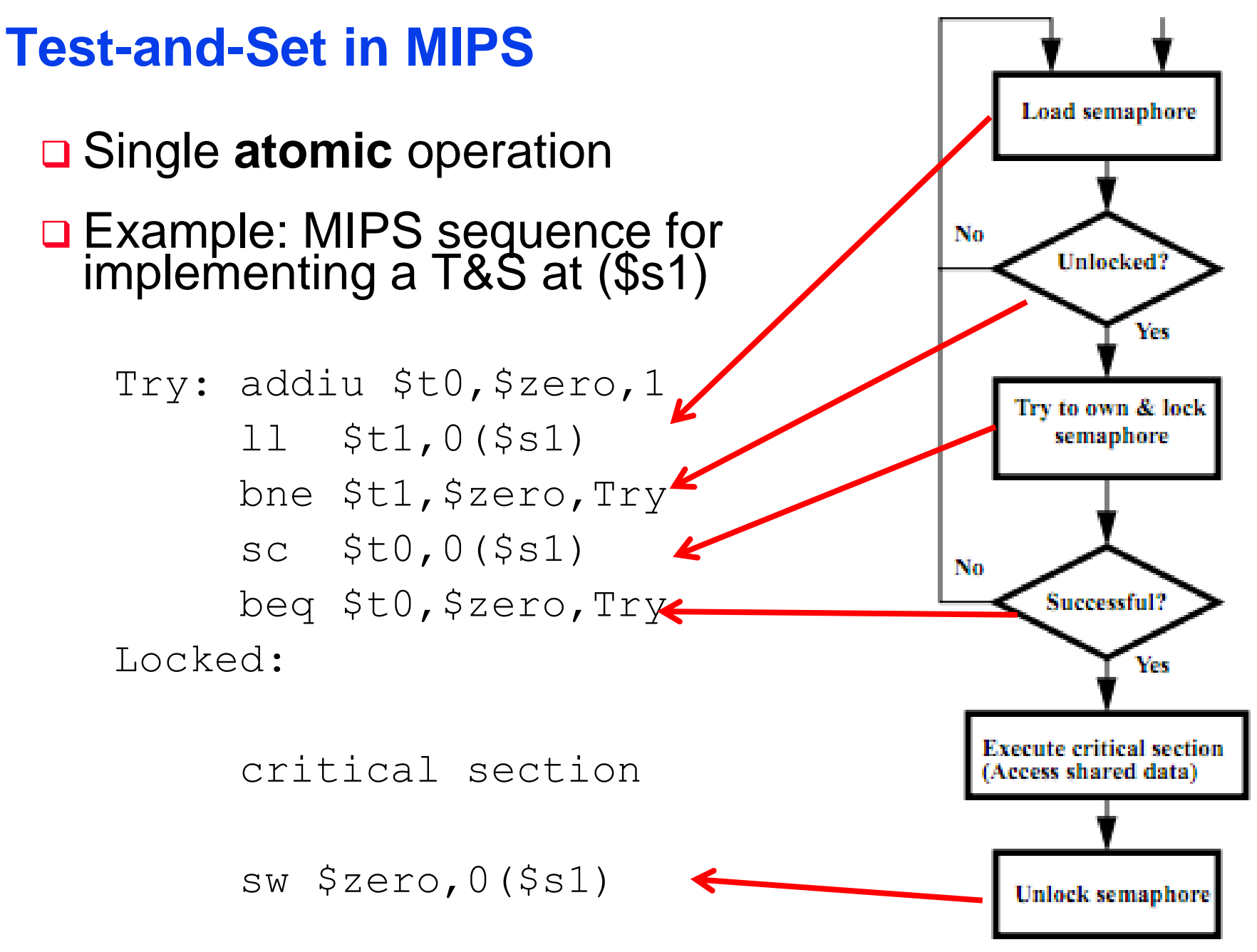

# **Summary**

**□** Sequential software is slow software

- SIMD and MIMD only path to higher performance
- **□ Multiprocessor (Multicore) uses Shared Memory** (single address space)
- □ Cache coherency implements shared memory even with multiple copies in multiple caches
	- False sharing a concern
- **□** Synchronization via hardware primitives:
	- MIPS does it with Load Linked + Store Conditional